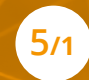

# **ŘEŠENÍ TECHNICKÝCH PROBLÉMŮ**

**Umíme identifikovat technické problémy při užívání a obsluze digitálních zařízení, při používání internetu a umíme je řešit (od jednoduchých potíží až po řešení složitějších komplexních problémů).**

## **V příběhu...**

**Jiří se na dovolenou velmi těšil. S manželkou, dětmi a dvěma dalšími rodinkami se chystali vyrazit na výlet zcela mimo civilizaci. Dlouho dopředu plánovali, jak si užijí čtrnáct dnů bez elektřiny, mobilu a mediálního chaosu. Dospělí se mezi sebou domluvili, že připraví pro děti zábavnou šifrovací hru na celou dobu dovolené. Šifry vymýšleli několik týdnů a v sobotu před odjezdem už jen zbývalo vše doma pěkně vytisknout a sbalit na cestu.** 

**Jiří neponechal nic náhodě. V týdnu před odjezdem v e-shopu objednal náhradní tonery do laserové tiskárny, aby se nestalo, že toner během tisku dojde a příprava přijde vniveč. V sobotu před odjezdem byly konečně všechny podklady pro hru připravené a Jiří mohl odpoledne začít tisknout.**

**Nejdřív šlo vše jak na drátku. V polovině druhé sady se ale tisk najednou zastavil, načež na tiskárně začala blikat kontrolka a nápis Error 33. Reset tiskárny nepomohl, výměna toneru za nový také ne. Návod k tiskárně nebyl po ruce, jelikož letěl do koše hned po jejím zprovoznění. Co teď? Počítačový servis se v sobotu večer shání jen těžko a druhý den ráno v devět museli být všichni na nádraží.**

**Naštěstí Jiřího napadlo zadat chybovou hlášku spolu s typem tiskárny do vyhledávače. Vzápětí zjistil, že Error 33 v tomto případě znamená plnou nádobku na odpadní toner. Tu je potřeba občas vyměnit nebo alespoň vyčistit. Brzy dohledal i video, ze kterého se dozvěděl, jak se k nádobce dostat a jak ji vyjmout z těla tiskárny ven. Během pěti minut byla čistá nádobka zpět na místě a za další čtvrthodinku z tiskárny vylezly i vytištěné šifry na prázdninové dobrodružství.**

### **POPIS KOMPETENCE**

Pro efektivní využívání digitálních technologií je vhodné, abychom si osvojili základní dovednosti pro jejich ovládání. K provozu digitálních zařízení je potřebná elektrická energie a někdy i další periferní zařízení, která rozšiřují jejich funkce. Proto je dobré umět zařízení připojit ke zdroji energie, dobíjet baterii, pokud ji zařízení obsahuje, či připojit k zařízení další externí zařízení jako je tiskárna, projektor, audiosystém nebo přístup do počítačové sítě. V případě problému je užitečné to, že umíme najít vhodný zdroj informací nebo nástroj k jeho řešení. K některým periferiím je nezbytné dokupovat spotřební materiál a zvládnout jeho doplnění (např. toner do tiskárny). Každé elektronické zařízení je pro zachování správné funkce vhodné čas od času vyčistit.

### **NEJČASTĚJŠÍ ČINNOSTI**

#### **Základní zprovoznění počítače, notebooku, mobilního telefonu, tabletu**

Připojení k elektrické síti, nabíjení, zapnutí a vypnutí přístroje, spouštění a vypínání aplikací.

#### **Připojení periferních zařízení kabelem**

Propojení zařízení a periferie (tiskárna, klávesnice, myš) kabelem s koncovkami odpovídajícími připojovacím konektorům v zařízení a periferii.

#### **Připojení periferních zařízení bezdrátovou technologií**

Pro připojení se používají standardizované bezdrátové technologie – wifi, bluetooth. Připojení za pomoci těchto technologií se provádí identifikací přístupového zařízení a přihlášením se uživatelským jménem a heslem.

#### **Základní údržba a výměna spotřebního materiálu**

Do základní údržby digitálních zařízení patří především jejich pravidelné čištění, a to jak fyzické čištění od prachu a nečistot, tak čištění softwarové od zbytečných a nepoužívaných programů či uživatelských dat. Typickým často doplňovaným či vyměňovaným spotřebním materiálem jsou inkoustové či tonerové cartridge tiskáren. Za spotřební materiál, který je potřeba čas od času vyměnit, se také považují i intenzivně využívaná vstupní periferní zařízení, jako jsou klávesnice nebo myši, mění se hroty tlakově citlivých per pro kreslení atp.

#### **Vytvoření a správa uživatelského účtu, nastavení uživatelských oprávnění**

Uživatelským účtem se v počítačovém systému rozumí virtuální prostor vyhrazený pro činnost konkrétního uživatele. V rámci tohoto prostoru má uživatel přístup k datům a službám podle nastavení svých přístupových oprávnění. Pro vytvoření uživatelského účtu s vyšší než základní úrovní oprávnění je zapotřebí souhlasu jiného uživatele, který již vyšší úrovní oprávnění pro správu přístupů disponuje.

### **Obnovení přístupu ke službám v případě ztráty nebo zapomenutí přístupových údajů**

Nejčastěji používanými údaji pro přístup do počítačových systémů jsou uživatelské jméno a heslo. Případy zapomenutí či ztráty těchto údajů nejsou výjimečné, proto se údaje většinou pojí ještě s e-mailovou adresou nebo telefonním číslem uživatele. V některých případech si uživatel sám může zvolit způsob, jak získá v budoucnu ztracený přístup zpět – například za pomoci sady bezpečnostních otázek, jejichž odpovědi zná pouze sám uživatel. Pro zapamatování většího množství hesel lze využít speciální aplikace (tzv. správce hesel).

#### **Diagnostika problémů a poruch**

V případě nefunkčního či chybně pracujícího přístroje je nutné zjistit příčinu závady. K tomuto účelu se používají speciálně určené diagnostické programy či diagnostické přístroje. Některé typy závad lze určit i bez tohoto vybavení při znalosti správného postupu zjišťování. Některé z ověřených diagnostických postupů a programů lze najít na internetu.

#### **Jednoduché opravy digitálních zařízení formou výměny poškozeného či nefunkčního dílu**

Naprostá většina digitálních zařízení i ostatní spotřební elektroniky je vyrobena z tzv. modulů. Tyto komponenty nejsou samostatně funkční, ale obvykle je možné je v případě poruchy relativně snadno ze zařízení vyjmout a nahradit funkčním dílem. Některé opravy lze takto realizovat i bez důkladnějšího proškolení uživatele (výměna nádobky na odpadní toner, náhrada poškozeného napájecího kabelu), pro jiné je potřeba znát složitější servisní postup. Řada servisních návodů je veřejně dostupná na internetu (např. na stránkách výrobce zařízení), případně jsou součástí dokumentace dodaného přístroje.

### **ÚROVNĚ KOMPETENCE**

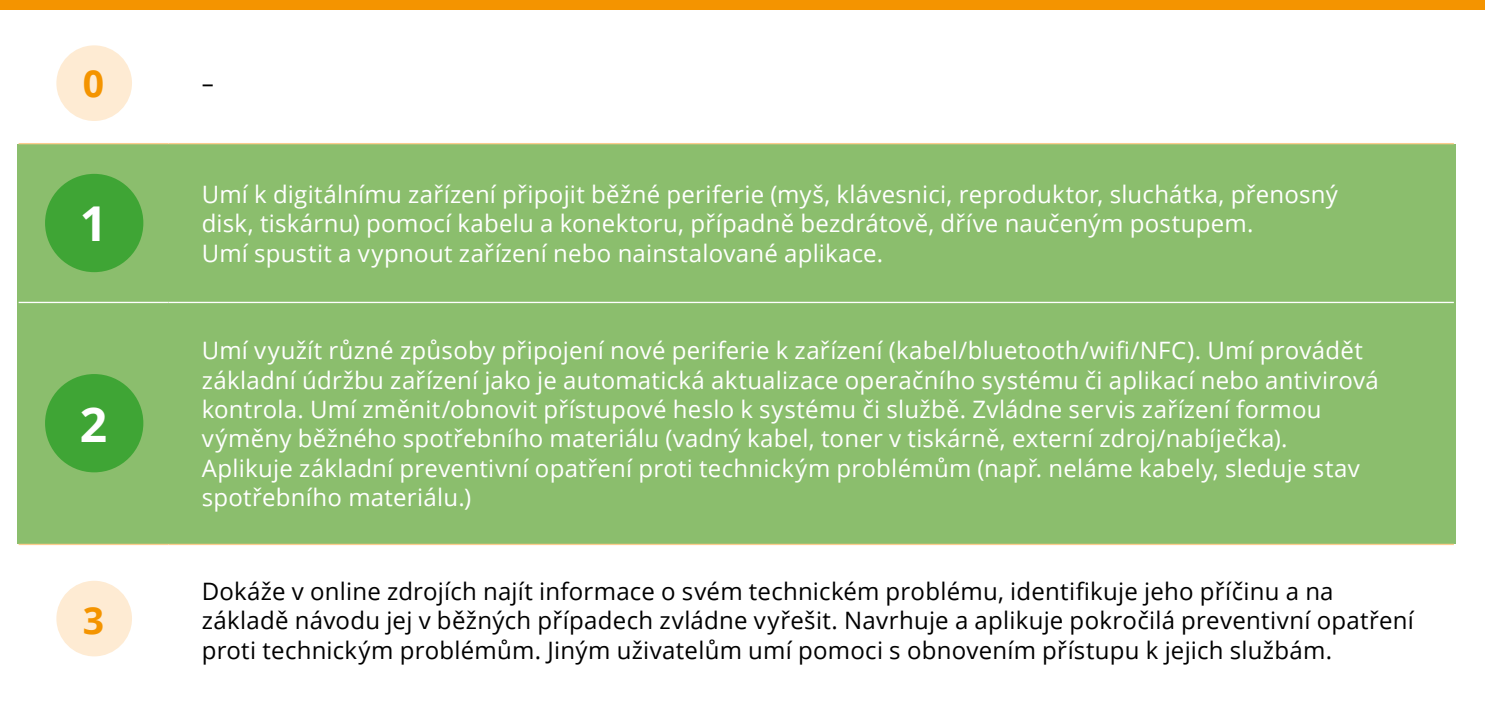

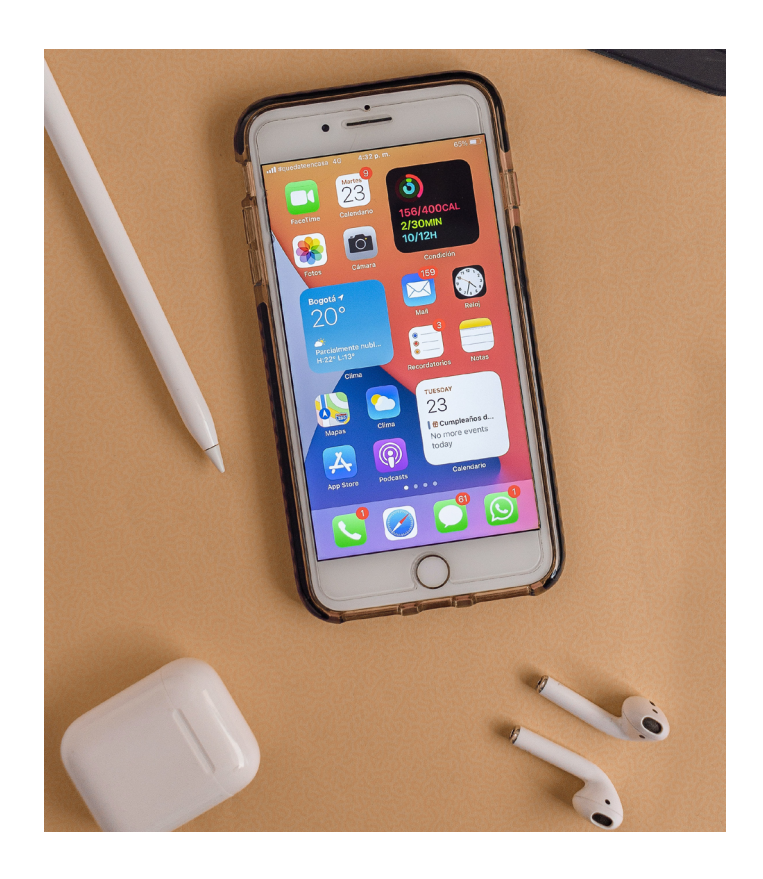

#### **Komunikace s technickou podporou výrobce nebo distributora**

Prakticky všichni výrobci digitálních zařízení i softwaru mají speciální tým pro technickou podporu zákazníků. Specialisté po telefonu, e-mailu či prostřednictvím dálkového přístupu pomáhají zákazníkům řešit technické problémy s nastavením či funkčností zařízení.

### **DIGITÁLNÍ TECHNOLOGIE**

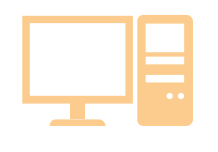

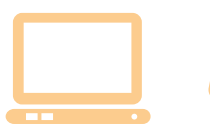

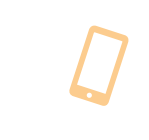

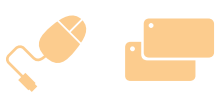

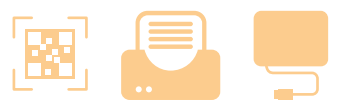

**POČÍTAČ TABLET MOBILNÍ**

**TELEFON NOTEBOOK SPOTŘEBNÍ MATERIÁL, NÁHRADNÍ DÍLY K ZAŘÍZENÍM**

**PERIFERNÍ ZAŘÍZENÍ – ČTEČKA, TISKÁRNA, EXTERNÍ DISK**

### **PROGRAMY A ZDROJE**

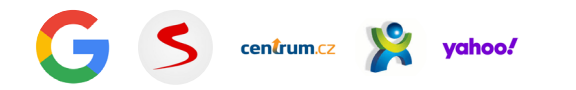

#### **Vyhledávače • Google.com, Seznam.cz, Centrum.cz, Atlas.cz, Yahoo.com**

Služba na internetu, která pomáhá svým uživatelům vyhledat webové stránky a informace na internetu. Uživatel zadá hledaný dotaz, tzv. klíčové slovo, které charakterizuje hledanou informaci, vyhledávač projde svou databázi a výsledky vypíše v podobě odkazů na stránky. Vyhledávat se dá buď pomocí klíčových slov, nebo zadáním konkrétní podoby souboru (text, obrázek, nákup, mapa nebo jiný typ multimediální informace). Vyhledávače přizpůsobují vyhledávání vašemu chování na internetu, takže každý uživatel dostane jiné výsledky.

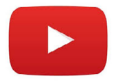

### **YouTube**

Portál pro sdílení videí. YouTube umožňuje komukoliv nahrát, zveřejnit a sdílet libovolná videa na internetu. Díky tomu lze najít řadu tutoriálů – videonávodů, které na konkrétních příkladech "krok za krokem" názorně ukazují, jak řešit různé technické problémy.

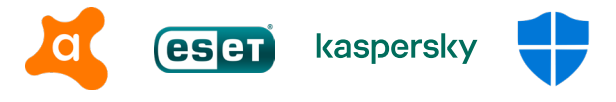

#### **Antivirové aplikace • Avast, ESET, Kaspersky, Windows Defender**

Chrání data a celé systémy před napadením počítačovými viry.

#### **Diagnostické programy**

Analyzují problémy v počítači i jeho programech. Na základě této aktivity vypíší podrobné informace o problému, který je třeba vyřešit. V řadě případů také doporučí, jakým způsobem se může problém řešit.

#### **Softwarová nápověda**

Je součástí téměř každé aplikace. Pokud uživatel do nápovědy zadá určitý dotaz, objeví se informace, které jsou vygenerovány na základě shody s jeho otázkou. Některé programy mají online nápovědy, kde uživatelům mohou radit živí odborníci.

Další možností jsou tzv. chatboty (programy určené k automatizované komunikaci s uživateli).

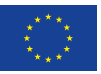

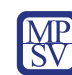

DigiKatalog | vzdělávání zaměstnavatelů<br>| a zaměstnanců v oblasti<br>| digitálních kompetencí

DigiStrategie rozvoj systémové<br>2020 godpory digitální

**www.portaldigi.cz** Rok vydání: 2021